## How to activate autocad 2015 product

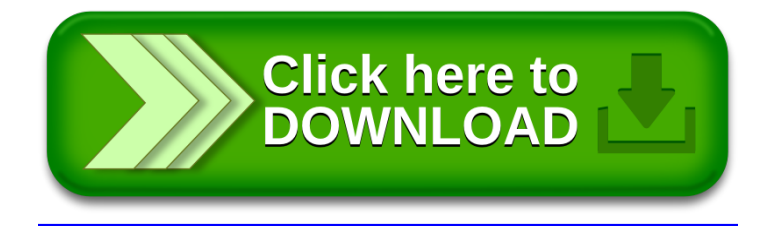